2020

**جامعة طرابلس**

**كلية الرتبية طرابلس**

**مكتب اجلودة وتقييم األداء**

## دليل إجراءات كلية التربية - طر ابلس

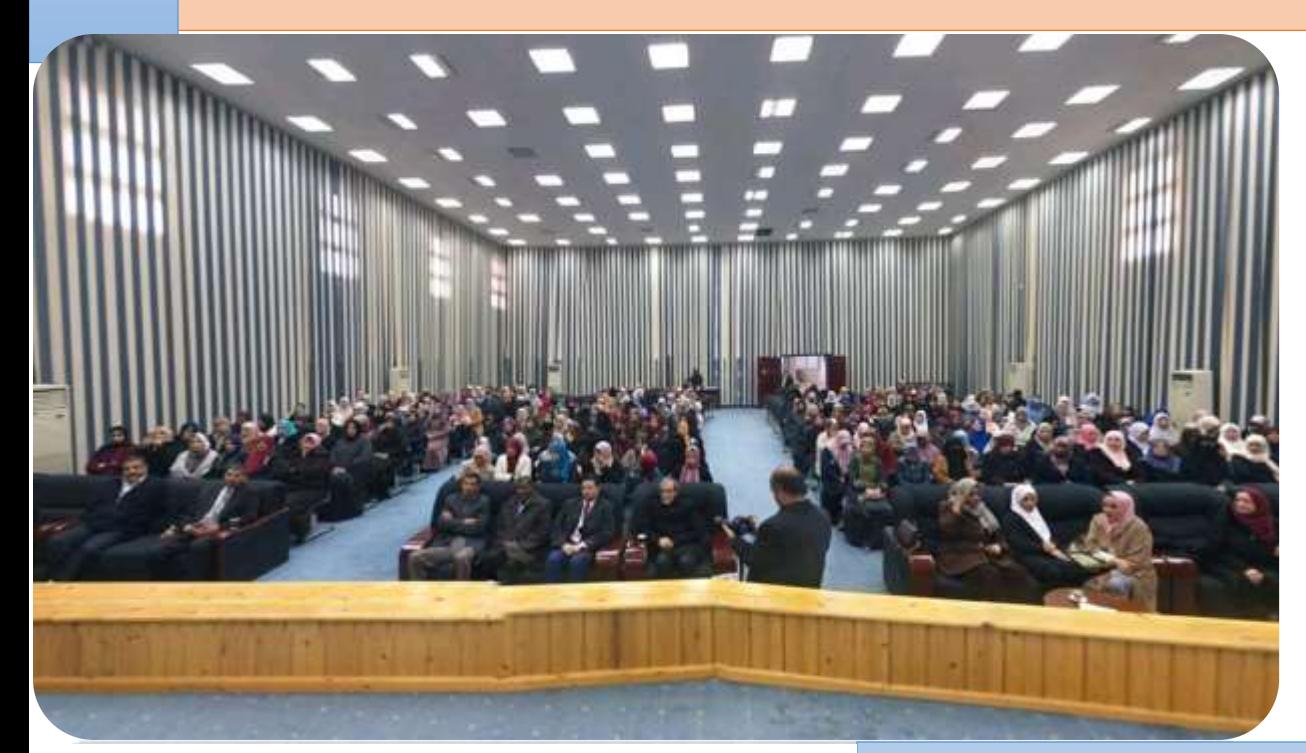

### **إعداد:**

أ.منال إمحمد الحافي أ.حممد أبوبكر محزة أ.عبد العزيز سليمان عبد الرحيم أ.عبد الفتاح عبد السالم ديهوم

**أوال : إجراءات مسجل الكلية**

### **أوال: الطلبةالراغبون فيالتسجيل:**

وذلك وفق المستندات المطلوبة بعد إتمام عملية التسجيل الالكتروني لوزارة التعليم العالي واجتياز المقابلة الشخصية وذلك وفق المستندات المطلوبة

- حيث يقوم الطالب بالتسجيل بالكلية عبر الموقع الالكتروني الخاص بالجامعة لإصدار رقم قيد جامعي من إدارة مسجل عام جامعة طرابلس
	- 2. يقوم الطالب بتعبئة نموذج الرغبة الخاص بالمقابلة الشخصية وفق النموذج رقم ( 1 )
	- 3. بعد اجتياز المقابلة الشخصية بالتنسيق مع الأقسام العلمية وبكون ذلك بتوقيع وختم القسم على نموذج الرغبة
- 4. يقوم الطالب بتعبئة نموذج البيانات الشخصية المحال من قبل إدارة مسجل عام جامعة طرابلس وفق نموذج رقم (  $(2)$ 
	- 5. يقوم الطالب بتسليم المستندات إلى مسجل الكلية لإتمام الإجراءات الإدارية واصدار بطاقة تعريف طالب .

**الطلبةالراغبون فيوقف القيد : ثانيا ً**

- 1. يسمح للطالب بإيقاف قيده لفصليين دراسيين طيلة دراسته بالكلية
- .2 حيث يقوم الطالب بتقديم طلب كتابي إلى مسجل الكلية يبدي فيه رغبته في إيقاف قيده واعتماده من املشرف الأكاديمي ورئيس القسم ومسجل الكلية واحالته إلى قسم الدراسة والامتحانات لإتمام الإجراءات داخل المنظومة االلكترونية الخاصة بالكلية وفق النموذج املعد رقم ) 3 (

**الطلبةالراغبون فيتغييرالتخصص ثالثا :ً**

- 1. يسمح للطلبة بتغيير التخصص للفصل الأول والثاني فقط .
- 2. يتم النقل بين الأقسام العلمية عن طريق مسجل الكلية وذلك بعد إطلاع الطالب على الأقسام التي يسمح النقل إليها واختيار القسم المسموح بالانتقال إليه حسب الضوابط التي تعمم على كل الأقسام من حيث العدد والإمكانيات املتاحةوفق النموذج املعد رقم ) 4 (
- 3. يقوم مسجل الكلية بإعداد قائمة بأسماء الطلاب الراغبين في تغيير مسارهم بالأقسام المحددة واحالتهم إلى قسم الدراسة والامتحانات لغرض إجراء معادلة داخلية إلى القسم المنتقل إليه .

 **رابعا: إجراءاملعادالت**

**الطالب الذين يرغبون في إجراءمعادلةمؤهالتهم الدراسيةوالنقل من كليةإلى أخرى والتي يسمح بالنقل إليها وذلك حسب اللوائح : ويتم اتباع اإلجراءات التالية : -**

- 1. يقوم الطالب الذي يرغب في إجراء معادلة بتقديم كشف دراجات أصلي وصورة من استمارة الثانوية العامة و طلب كتابي إلى مسجل الكلية قبل 6 أسابيع من بداية الفصل الدراسي .
- 2. يقوم مسجل الكلية بإحالة المستندات السالفة الذكر والتي تنطبق عليها شروط النقل لعرضها على لجنة المعادلات الخارجية وفي حالة القبول يقوم مسجل الكلية بمخاطبة إدارة مسجل عام جامعة طرابلس لإصدار رقم قيد جامعي.

 **خامسا : خدمات أخرى**

**يتم تقديم العديد من الخدماتاإلداريةللطالبالذي يرغبفيالخدماتالتالية:**

- 1. تعريف طالب جامعي وفق النموذج رقم (5 )
- .2 كذلك يتم استخراج بطاقة بدل فاقد بعد أن يقوم الطالب بتعبئة نموذج طلب ضياع بطاقة تعريف طالب واعتماده من مركز الشرطة كما موضح في نموذج رقم ( 6 ) مع إحضار صورة شخصية .
- 3. يقوم الطالب عند العودة للدراسة بفتح القيد كما موضح بنموذج رقم (7 ) معتمد من المشرف الأكاديمي ورئيس القسم المختص .

**: ً سادسا لجنةدراسةالوضاع الكاديمية** 

**للطالب املتعثرين**

 حيث يتقدم الطالب بطلب كتابي إلى اللجنة بشأن العودة إلى الدراسة مرفق بالتقرير عن حالة الطالب األكاديمية من القسم املختص الذي يوضح فيه عدد الوحدات املنجزة والتقدير الفصلي معتمد من املشرف االكاديمى ورئيس القسم وإحالته إلى لجنة دراسة الأوضاع الأكاديمية للطلاب المتعثرين والبث فيه وفق النموذج المعد رقم ( 8) و ( 9 ) .

**سابعا: : تنظيم امللفات الشخصيةللطالب**

قام مسجل الكلية بتقديم مقترح بشأن تنظيم الملفات الشخصية للطلبة الدارسين بالكلية بهدف إعادة ترتيبها وترقيمها وفهرستها وفرز ملفات الطلبة الخريجين والطلبة الذين استنفدوا المدة القانونية للدراسة بالكلية وإعداد قاعدة بيانات دقيقة لملفات الطلبة تمهيداً للعمل بالملف الالكتروني للطالب وتم إحالة الكتاب إلى د. وكيل الجامعة للعلوم الإنسانية تحت رقم ك.م. ً<br>أ ط. 368 بتاريخ 2018/10/14 م مرفقا بصورمن الكتاب

**ثامنا : - الطالبالراغبون فياستخراج إفادةتخرج وكشف دراجات**

- 1. يقوم الطالب بتعبئة نموذج استخراج إفادة تخرج وكشف درجات كما موضح بالنموذج رقم (01)
- 2. حيث يقوم القسم المختص بإصدار ومراجعة كشف الدرجات واعتماده من رئيس القسم وإحالته إلى مسجل الكلية الستخراج إفادة تخرج واعتمادها من مسجل الكلية وعميد الكلية .
- 3. كذلك يقوم مسجل الكلية بتسجيل واصدار رقم إشاري خاص بالإفادات وكشف الدرجات في السجلات الخاصة بذلك وتسليمها للطالب

#### **املستندات املطلوبة لعملية التسجيل االلكرتوني**

Ÿ.

نموذج رقم 1

**املستندات املطلوبة بعد عملية إمتام التسجيل اإللكرتوني لوزارة التعليم واجتياز اختبار املفاضلة**

- .1 استمارة الثانوية العامة األصلية للطالب.
	- .2 عدد 4 صورشخصية للطالب.
	- 3. شهادة ميلاد الرقم الوطني م<mark>ع</mark>تمد من

. السجل المدئ ي

.4 إحضار نموذج امتحان المقابلة الشخصية

من القسم المختص.

.5 ملف معلق لحفظ المستندات.

جامعة طرابلس – كلية التربية طرابلس

القاريخ : \_\_\_ : \_\_\_ : 2019 م مسجل الكلية

نَموذَج إجراء مقابلة سُخصية لغرض قَول طَالب التراسة لفصل الغريف : 2019 / 2020 م

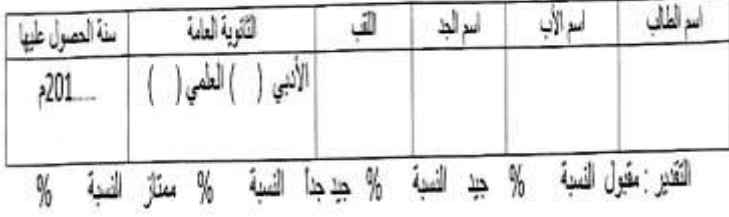

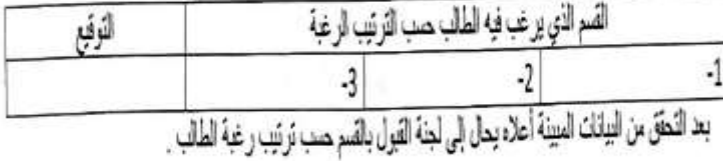

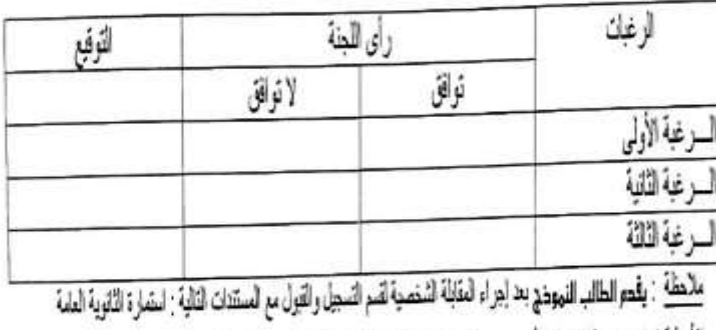

الأصلية شهادة ميلاد الكترونية - أربع صور شخصية - استمارة البيتلت الأساسية من مسجل الكلية - ملف معلق

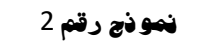

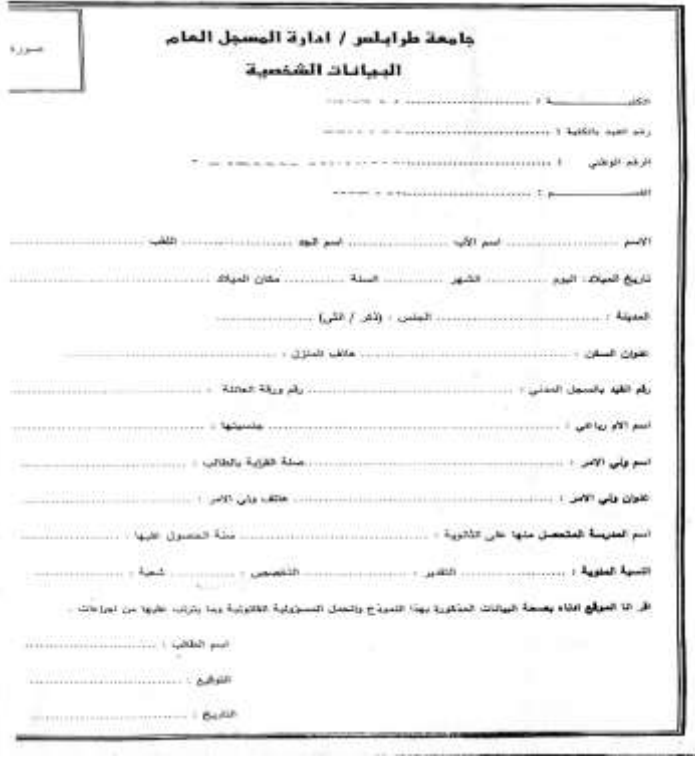

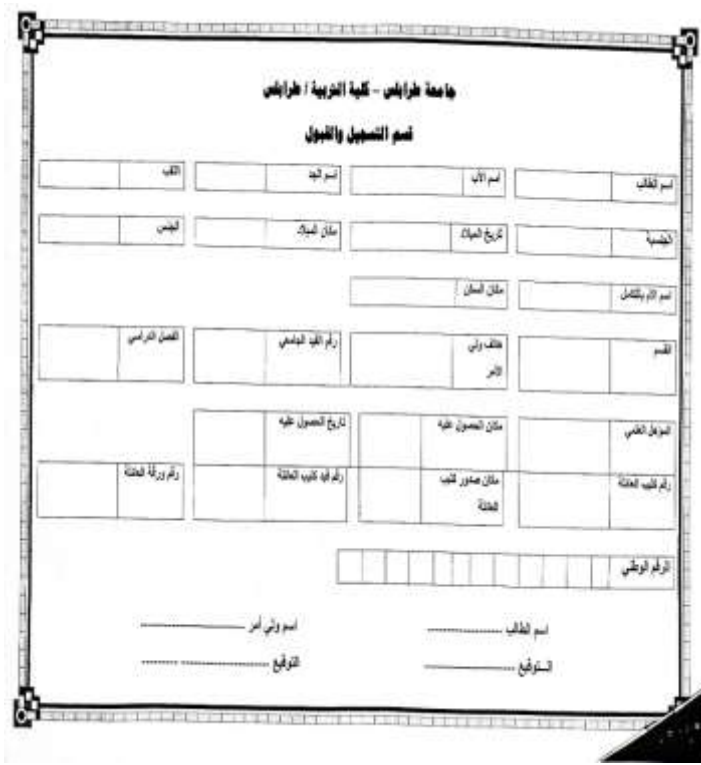

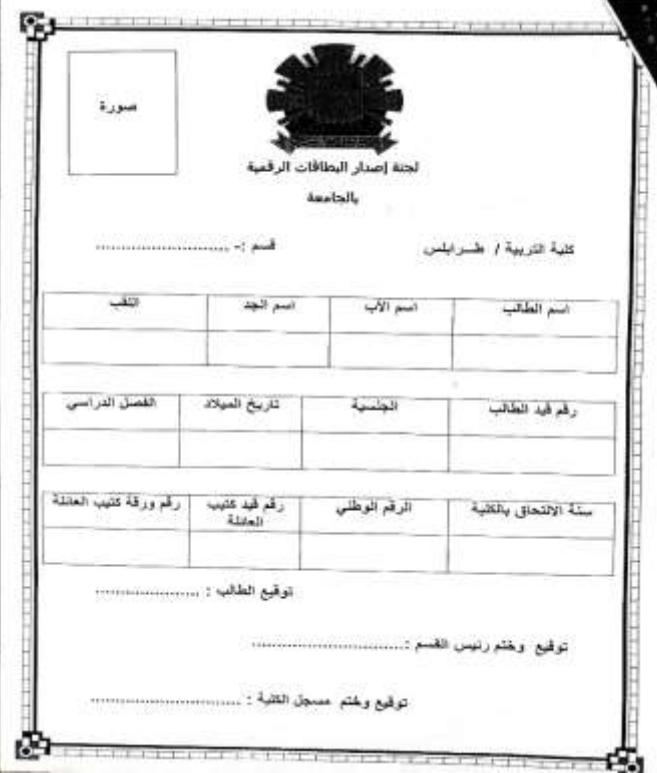

#### كلية الثربية / طرفلس الموضوع وتعهد طالب

inini

- الزو لتبه بالاي :
- 
- 
- 
- -
	-
- 
- ل و الجهد بالاتين .<br>- 1 وتباين خاص الطلب عدم ذمائيل المكترك أن المسكرات داخل الكارة .<br>- 1 وتباين خاص الطلب عدم ذمائيل المكترك والتي تتم التي تتم التي توقع المباركة في الزينة .<br>- 1 الاترام بالمظهور الاتاق الطلب الجام

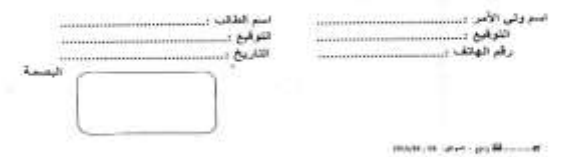

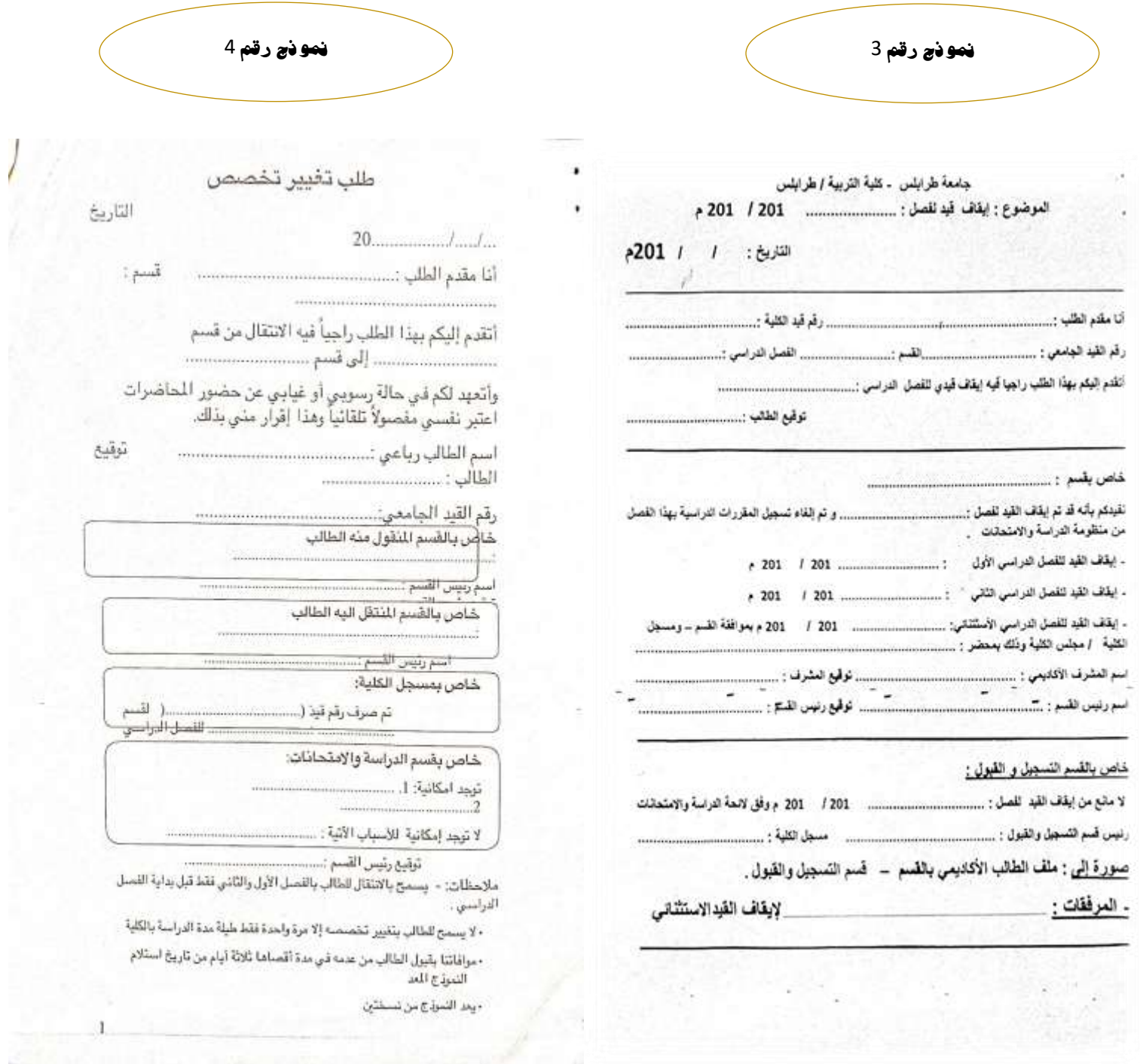

. وه السرة ع من نسختين

 $\frac{1}{1}$ 

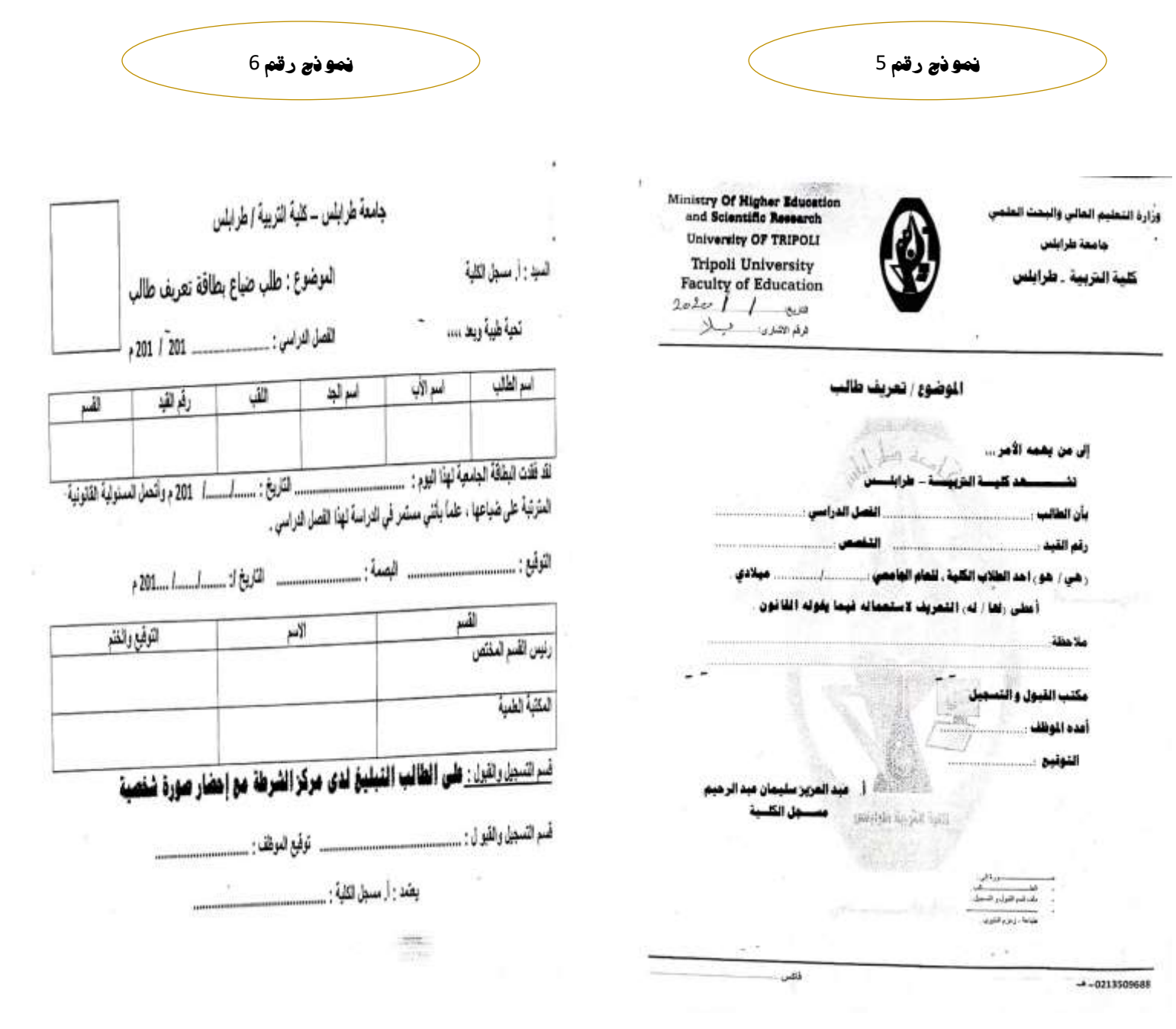

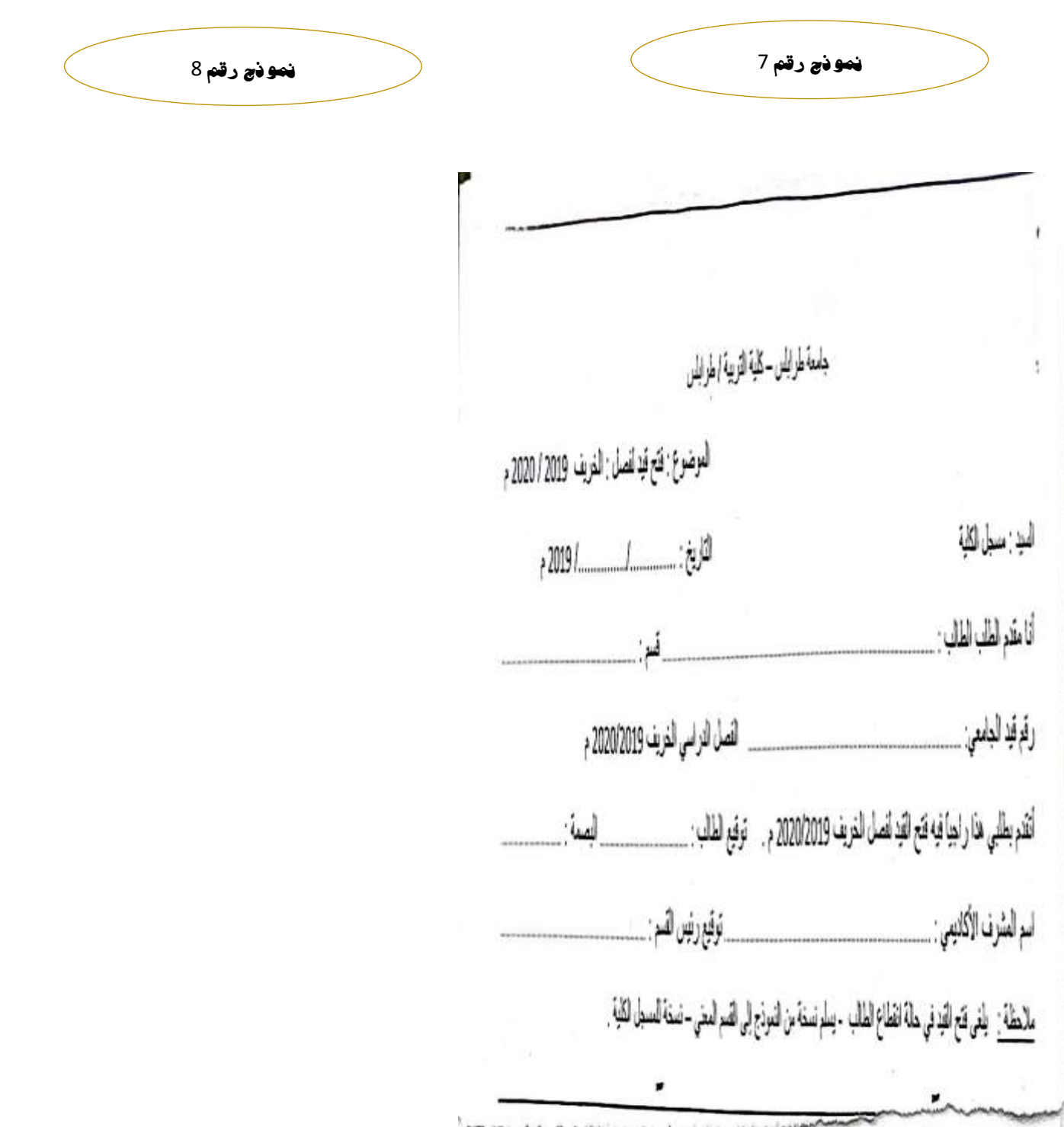

**منوذج رقم** 9 **منوذج رقم** 10

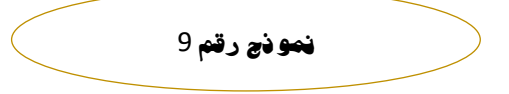

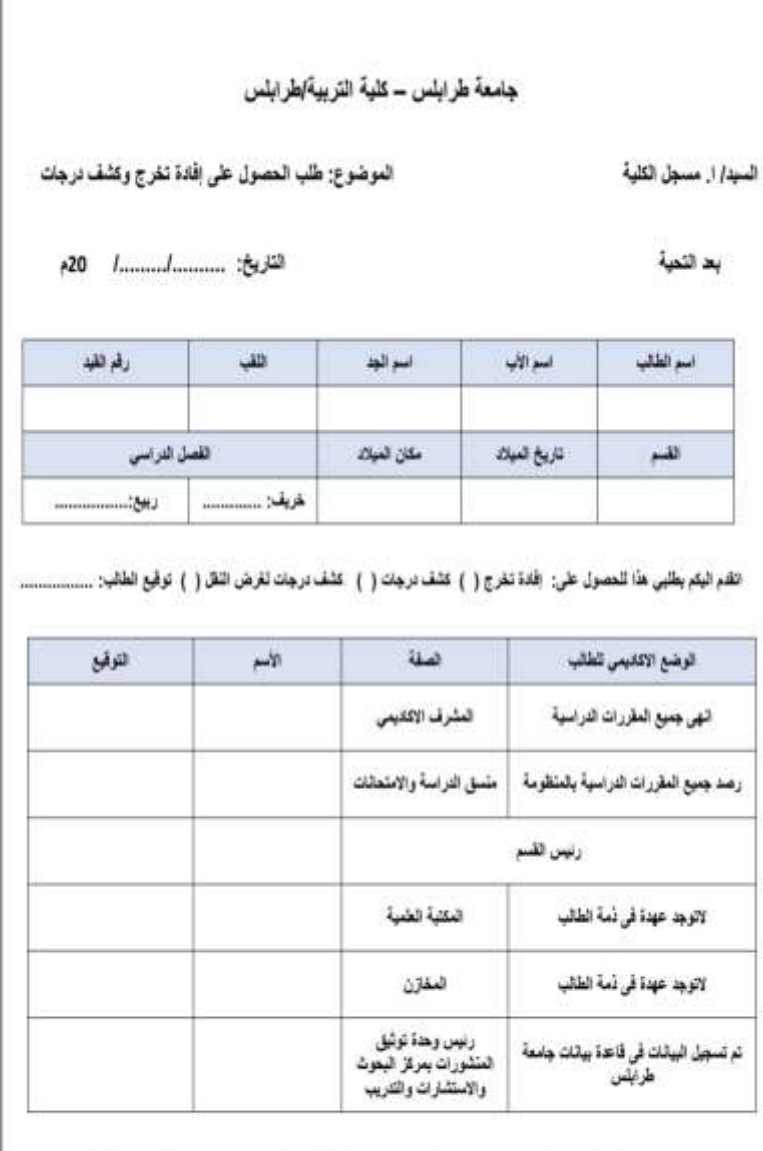

يعتد: ا. مسول الكلية

. ملاحقة التعصول على اعتماد مركز المعوث والاستشارات والتنزيب برجي الاطلاع على الفلصيل بموقع العركز uot.edu.hy/rcc

# **ثانيا : إجراءات قسم الدراسة واالمتحانات**

لجودة أعمال قسم الدراسة والامتحانات وتميزها، ولأهمية تسيير العملية التعليمية للطلاب والطالبات، وللحاجة إلى سرعة ودقة إنجاز اإلجراءات ، ولكثرتها والرغبة في إنجازها بوقت كاف بداية كلّ فصل دراسي بما يسمح بتسجيل جدول دراسي للطالب وفق التقويم الأكاديمي المعد؛ تأتي أهمية إقرار واعتماد النظام الإجرائي التنفيذي لأعمال قسم الدراسة والامتحانات. **مقدمة**

تكثر طلبات تغيير المسار لطلاب وطالبات الكلية والانتقال من كلية إلى أخرى والتنسيب للكلية، وألهمية إنجاز اإلجراءات بصورة سليمة وليتسنى للطالب / الطالبة تسجيل جدوله/ها الدراسي في وقته المناسب، ولأهمية توضيح الأدوار والمسؤوليات، والنماذج والخطوات، ولعمل تعاوني جماعي لأعضاء قسم الدراسة والامتحانات؛ تأتي أهمية وحاجة إعداد هذا الدليل الإجرائي التنفيذي الذي يشتمل على الشروط والقواعد، والنماذج والمستندات، والخطوات واإلجراءات إلنجاز معامالت كل ما يتعلق بقسم الدراسة واالمتحانات. **الحاجة الدليل إلى**

تقديم بيان تفصيلي لشروط وقواعد وخطوات القسم وتحديد اإلجراءات والمهام والمسؤوليات بشأن الطلبات المقدمة لمعادلة المقررات، وللحذف واإلضافة وتغيير المسار وغيرها من اإلجراءات األخرى، وتوفير النماذج المعدة لذلك. وروعي في **منهجية إعداد الدليل** اعتماد المنهج الوصفي التفصيلي المستند إلى النماذج والأدلة والمر فقات التوضيحية، والخطوات التنفيذية والإجرائية. **الهدف من الدليل اإلجرائي**

#### **الطلاب المستجدون**

**أولا:** استقبال الطالب الجدد والترحيب بهم في أول يوم من الدراسة والشرح لهم عن نظام الجامعة بصفة عامة والكلية خاصة مع توضيح لائحة الكلية واتباع التسلسل الإداري، ومن ثمّ يتم تدريبهم على ألية الدخول للمنظومة اإللكترونية الخاصة بالطلبة عبر موقع الكلية.

كما هو مبين في الرابط اآلتي:

**ثانيا:** يتم تسجيل الطالب الجدد في الفصل الدراسي األول عبر المنظومة اإللكترونية، وفق المقررات والخطة الدراسية المعتمدة.

#### **الطلاب غير المستجدين**

### **أولا : تجديد القيد عبر المنظومة الإلكترونية**

قبل اإلعالن عن تنزيل المواد للطالب في المواقع اإللكترونية، يجب على الطالب مراجعة مشرفه األكاديمي أوال، وتنظيم جدوله الدراسي مع جدول االمتحانات النهائية. بعد ذلك يُسمح له بتسجيل فصل دراسي جديد واختيار المقررات الدراسية التي يجب عليه دراستها.

**ثانيا: الحذف والإضافة** صورة مرفقة لاختيار الطالب لمقرراته الدراسية،بالمنظومة اإللكترونية.

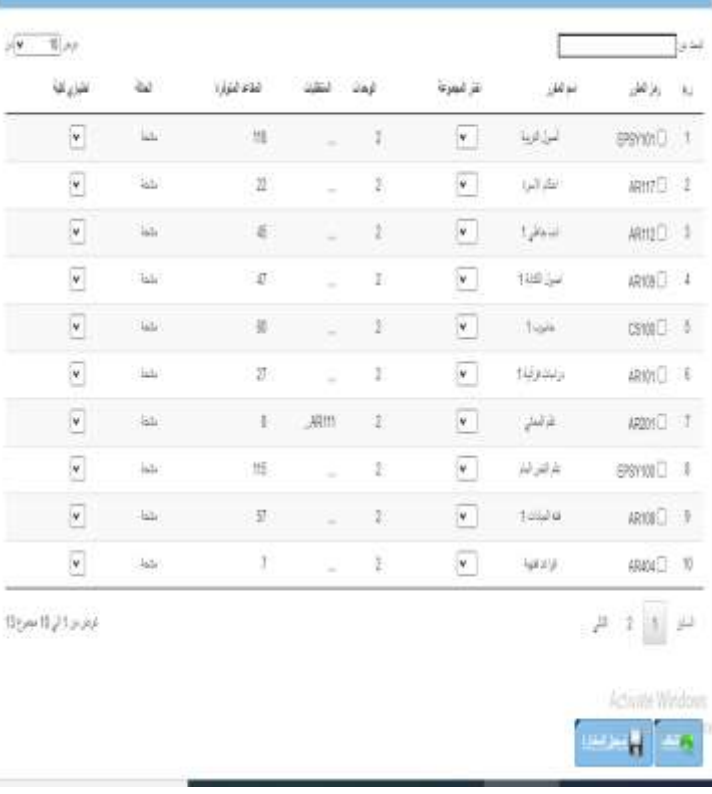

**ثانيا : الحذف والإضافة**

**الحذف:** هو عملية حذف مقرر ضمن المدة المقررة لذلك حسب التقويم الأكاديمي المعد لذلك، عن طريق المنظومة اإللكترونية، ويتم خالل الأسبوعين الأولين من بداية الفصل الدراسيّ، ويشترط في عملية الحذف عدم اإلخالل بالحد األدنى للوحدات الدراسية، ويتم إثبات المقررات التي حذفها الطالب في سجله األكاديمي عبر النموذج المعد لذلك

ا**لإضافة**: هو عملية إضافة مقرر ضمن المدة المقررة لذلك حسب التقويم الأكاديمي المعد لذلك، وتبدأ خلال الأسبوعين الأولين من بداية الفصل الدراس ي، عن طريق النموذج المعد لذلك ذات الرقم )3( كما هو مبين في الصورة ويشترط في عملية اإلضافة مراعاة اآلتي:

.1عدم تجاوز الحد األعلى للوحدات المسموح به. .2مراعاة أعداد المجموعات لكل مقرر دراسي.

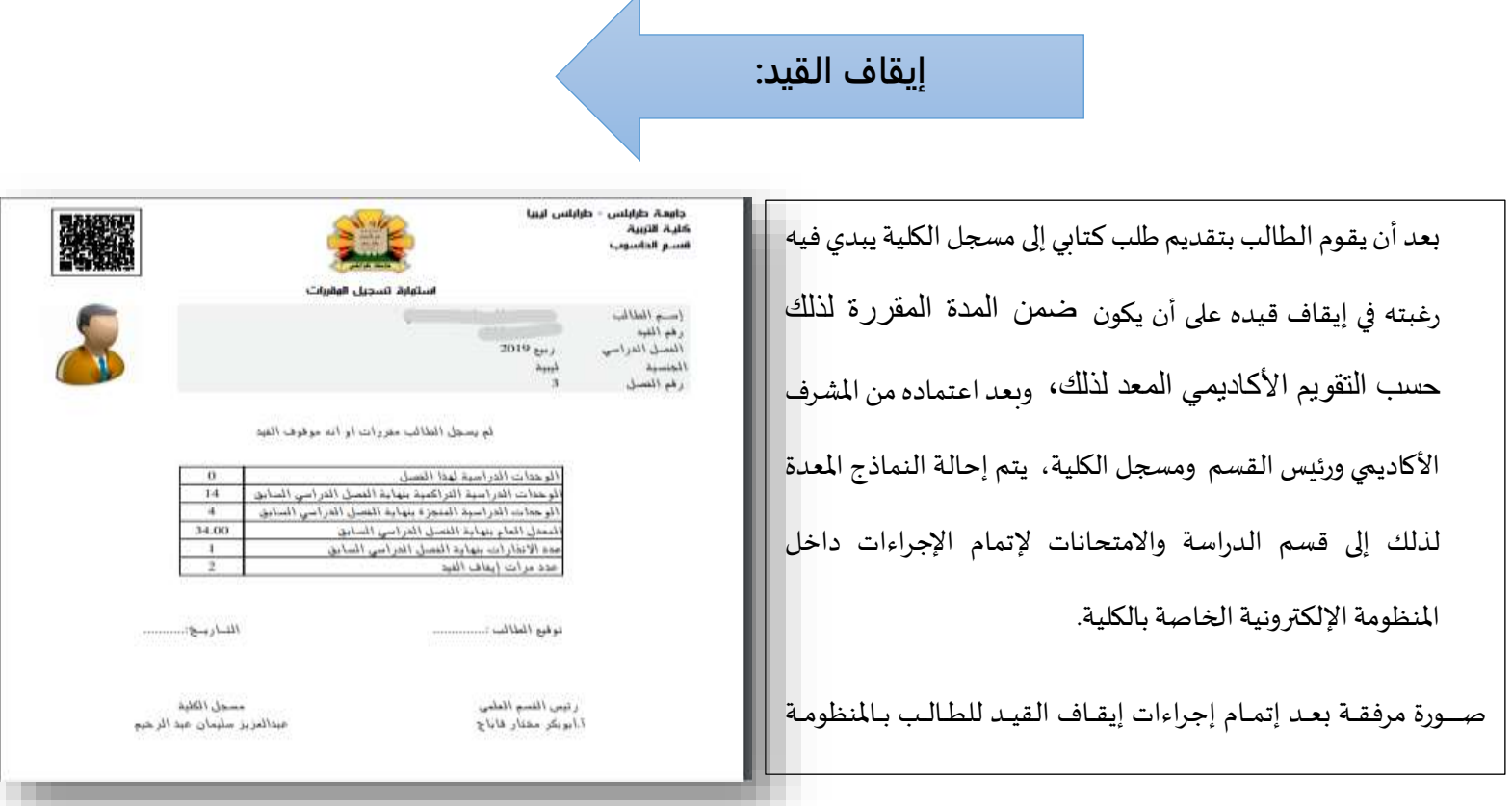

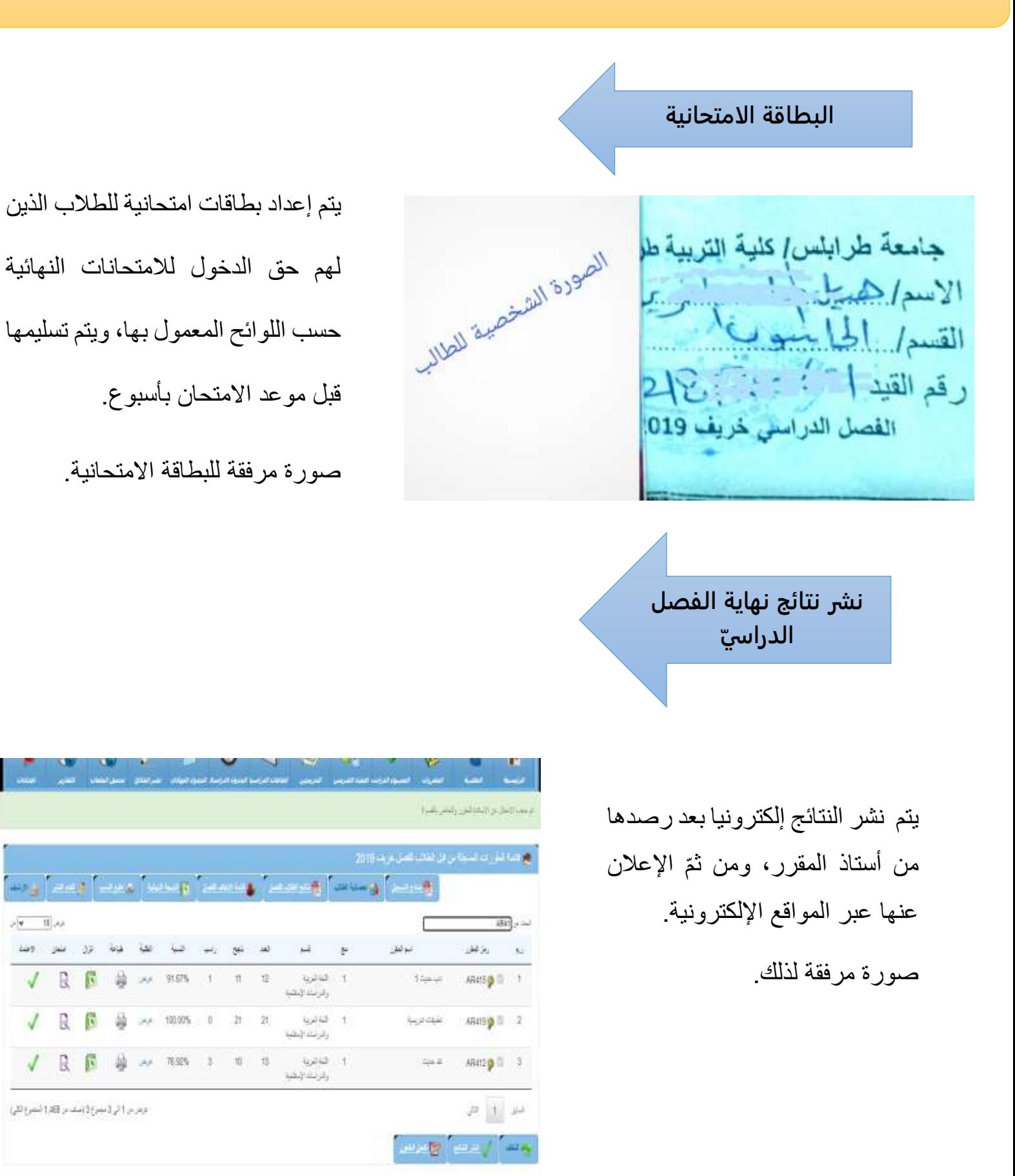

**تقديم التظلمات**

 بعد إعالن قسم الدراسة واالمتحانات بالكلية عن النتائج مباشرة، يفتح باب التظلمات، ويتم اإلعالن عنه في اللوحات اإلعالنية بالكلية، والمواقع الرسمية الخاصة بالكلية.

يقوم الطالب بتعبئة األنموذج المعد لذلك، مرفقا بكشف درجاته، ويقدمه للقسم المختص، بعد ذلك يتم البت في الطعون من خالل اللجنة المشكلة، ثم تحال النماذج إلى قسم الدراسة واالمتحانات مرة أخرى التخاذ اإلجراءات بالخصوص.

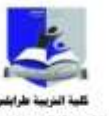

نموذج طلب مراجعة ورئة الامتحان اللخائي للفصل الدراسي القريف 2019 - 2000

أولا: بيادت أبيًّا من قبل الطالب

السنداة لغال نغز تر پ -41

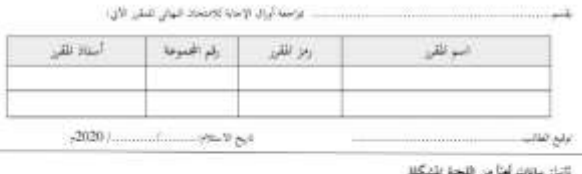

بناء على مراجعة أوراق الإجابة للطالب الذل ما يأتي: الله لم المورد الرجة الأمكمان الكهاني عن ......... إلى .............. وأمجد هن:

ن<mark>ه</mark> لوپترتغیر الترجة رئیلی کما هی:......

توقيع أعصاء اللجة المتكلة:

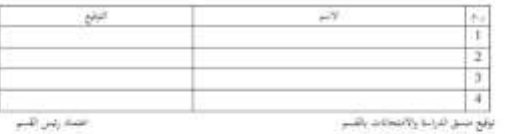

رايس فسر الفراسة والأحجانات بالكلية

يما المراح من كانت سخ.<br>أقدم النفاس گذر آبنا و الاشمالت.<br>وفي بلغه، الطلب المطر

# **ثالثا : إجراءات شؤون أعضاء هيئة التدريس**

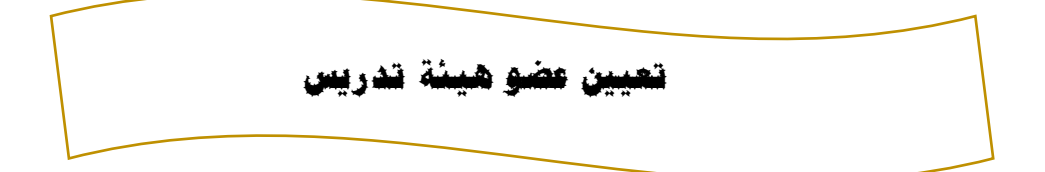

- -1تحويل رسالة من إدارة أعضاء هيئة التدريس إلى مكتب أعضاء هيئة التدريس بالكليات بشأن موافاة اإلدارة باحتياجات أقسام الكلية من أعضاء هيئة تدريس لسد العجز مع تحديد موعد الستالم الردود.
- -2 الرد على إدارة أعضاء هيئة التدريس من مكتب أعضاء هيئة التدريس بالكلية بتحويل رسالة بعدد احتياجات أقسام الكلية من أعضاء هيئة التدريس في تخصصات وأقسام معينة.
- 3-تحويل رسالة من إدارة أعضاء هيئة التدريس لأخذ الإذن من وكيل الجامعة للشؤون العلمية بوضع إعالن عن الوظائف الشاغرة ألعضاء هيئة التدريس بناءا على احتياجات أقسام الكلية من خالل وسائل اإلعالم المتاحة.
	- -4تحويل رسالة بالقبول من وكيل الجامعة للشؤون العلمية إلى إدارة أعضاء هيئة التدريس.
- -5 تحويل رسالة بشأن وضع إعالن على موقع الجامعة بالتعاقد مع عدد معين من أعضاء هيئة التدريس حسب التخصصات المطلوبة بكليات الجامعة مع تحديد موعد بداية استالم الطلبات وآخر موعد الستالم الطلبات من إدارة أعضاء هيئة التدريس إلى مركز المعلومات والتوثيق.
- -6 يتم تشكيل لجنة من إدارة أعضاء هيئة التدريس الستالم الملفات من المقدمين على وظيفة عضو هيئة تدريس داخل جامعة طرابلس نظير إيصال بالخصوص.
- -7 تباشر لجنة استالم الملفات عملها في الفترة المحدودة ومن ثم تقوم اللجنة بتسليم الملفات مرفقة مع طلبات المتقدمين بعد انتهاء مدة اإلعالن لمدير إدارة أعضاء هيئة التدريس .
- -8 تقوم إدارة أعضاء هيئة التدريس بإحالة الطلبات المستلمة مرفقة بالملفات التابعة للمتقدمين على وظيفة عضو هيئة تدريس داخل الجامعة إلى مكتب أعضاء هيئة التدريس بالكليات كال حسب احتياجاتهم والتخصصات المطلوبة من قبل الكلية ليتم تقييمهم ودراسة الملفات وفرزهم بقبولهم من عدمه.
- -9 يقوم مكتب أعضاء هيئة التدريس بالكليات بموافاة إدارة أعضاء هيئة التدريس بالملفات التي تم قبولها حسب الشروط والضوابط مرفقة بمحضر اجتماع األقسام المعينة .

- -10 تقوم إدارة أعضاء هيئة التدريس بتشكيل لجنة مصغرة من بعض أعضاء لجنة شؤون أعضاء هيئة التدريس بقرار صادر من رئيس الجامعة لتتولى مهمة فرز الملفات والتحقق من إستيفاء الشروط لملفات المتقدمين التي تمت الموافقة عليهم من األقسام المتقدمين إليها.
- -11 تباشر لجنة فرز الملفات عملها وتقوم بإعداد قائمة بأعضاء هيئة التدريس المستوفين للشروط وتسليمها لمدير إدارة أعضاء هيئة التدريس .
- -12 تقوم إدارة أعضاء هيئة التدريس بتسليم قائمة المستوفين للشروط للجنة شؤون أعضاء هيئة التدريس .
- 13- تقوم لجنة شؤون أعضاء هيئة التدريس بالإطلاع على القائمة ومناقشتها واتخاذ الإجراء حسب الشروط والقوانين وإحالة محضر االجتماع مرفق بقائمة أعضاء هيئة التدريس المقبولين إلى مدير إدارة أعضاء هيئة التدريس.
- -14 تحويل رسالة الستصدار قرار تعيين مرفقة بمحضر اجتماع لجنة شؤون أعضاء هيئة التدريس وقائمة بأسماء أعضاء هيئة التدريس المراد استصدار قرار تعيين لهم من إدارة أعضاء هيئة التدريس إلى رئيس الجامعة.
- -15 يتم إحالة رسالة من رئاسة الجامعة إلعداد وصياغة قرار تعيين أعضاء هيئة التدريس المرفقين بالقائمة لمكتب الشؤون القانونية.
- -16 إعداد وصياغة قرار التعيين للمعنيين من قبل مكتب الشؤون القانونية وإحالته إلى د/ رئيس الجامعة.
- -17 بعد توقيع القرار واعتماده من رئيس الجامعة يتم تحويل القرار من رئاسة الجامعة إلدارة أعضاء هيئة التدريس الستكمال بقية اإلجراءات.
- -18 تحويل رسالة من إدارة أعضاء هيئة التدريس مرفقة بصورة من قرار التعيين مخاطبا مكتب أعضاء هيئة التدريس بالكليات لتمكين المعنيين بالتعيين من مباشرة عملهم وتوقيع عقودهم.
- -19 يقوم مكتب أعضاء هيئة التدريس بالكليات بموافاة إدارة أعضاء هيئة التدريس بمباشرة العمل والعقود الموقعة للمعنيين مرفقة مع الملفات الأصلية للمعنيين.
- -20 يقوم مدير إدارة أعضاء هيئة التدريس بتوجيه الملفات األصلية للمعنيين ومباشرة عملهم والعقود الموقعة من طرف المعنيين إلى مكتب منسقي الكليات باإلدارة.
- 21- يقوم مكتب منسقي الكليات بالإدار ة بالاحتفاظ بالملفات الأصلية كلا حسب الكلية التابع لها في أرشيف الملفات وإعداد رسالة مخاطبا بها وكيل الجامعة للشؤون العلمية بشأن اعتماد العقود لعضو هيئة التدريس المعني مرفقة بالعقد وإحالتها لمدير إدارة أعضاء هيئة التدريس.
- -22 بعد التوقيع على الرسالة بشأن اعتماد العقود لعضو هيئة التدريس يقوم مدير إدارة أعضاء هيئة التدريس بتحويل الرسالة إلى وكيل الجامعة للشؤون العلمية بالتوقيع على العقد واعتماده كونه طرف أول في العقد.
- -23 يتم إحالة العقود بعد التوقيع عليها من وكيل الجامعة للشؤون العلمية إلى إدارة أعضاء هيئة التدريس.
	- 24- يقوم مدير إدار ة أعضاء هيئة التدريس بتوجيه العقود لمكتب منسقي الكليات بالإدارة.
- -25 يقوم مكتب منسقي الكليات باإلدارة باالحتفاظ بنسخة من العقد في ملف عضو هيئة التدريس المعنى، وإعداد رسالة مرفقة مع نسخة من العقد مخاطبا بها مكتب أعضاء هيئة التدريس بالكلية التابع لها المعنى، وإعداد رسالة مرفقة من العقد مخاطبا بها وكيل الجامعة للشؤون اإلدارية والمالية،وتوجيه الرسائل لمدير إدارة أعضاء هيئة التدريس للتوقيع عليها.
- -26 تحويل الرسالة الخاصة بمكتب أعضاء هيئة التدريس بالكلية التابع لها المعنى لالحتفاظ بها في ملف المعنى من إدارة أعضاء هيئة التدريس.
- -27 تحويل الرسالة مرفقة بمباشرة العمل وصورة من قرار التعيين ونسخة من العقد الخاصة بوكيل الجامعة للشؤون اإلدارية والمالية الستكمال اإلجراءات المالية.

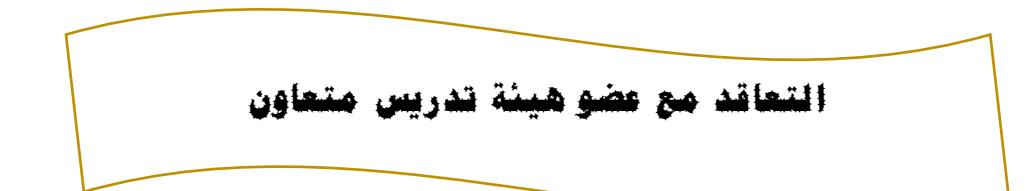

- -1 يتقدم الراغب في التعاقد كعضو هيئة تدريس متعاون بطلب مرفق بالمستندات المطلوبة عن لمكتب شؤون أعضاء هيئة التدريس بالكلية.
- 2- تحال الطلبات إلى القسم العلمي المختص لدر اسة مدى احتياجه لأعضاء هيئة تدريس متعاونين لسد العجز في بعض المقررات الدراسية.
- -3 يبدي مجلس القسم العلمي رأيه في اجتماعه الدوري أو االستثنائي تجاه الموافقة من عدمها وفي حالة الموافقة يقوم رئيس القسم العلمي بإحالة اإلجراء إلى عميد الكلية.
	- -4 يحيل عميد الكلية اإلجراء في حالة موافقته إلى وكيل الجامعة للشؤون العلمية.

- -5 يبدي وكيل الجامعة للشؤون العلمية رأيه تجاه الموافقة من عدمها وفي حالة موافقته يحيل اإلجراء إلى مدير إدارة شؤون أعضاء هيئة التدريس.
- -6 يحيل مدير إدارة شؤون أعضاء هيئة التدريس عقد من ثالث نسخ يرمز للجامعة فيه بالطرف األول ويمثلها رئيسها ويرمز لعضو هيئة التدريس المتعاون بالطرف الثاني إلى عميد الكلية.
	- -7 يقوم المتقدم لشغل وظيفة عضو هيئة تدريس متعاون بالتوقيع على العقد بصفته الطرف الثاني
		- -8 يحيل عميد الكلية العقود إلى مدير إدارة شؤون أعضاء هيئة التدريس.
		- -9 يحيل مدير إدارة شؤون أعضاء هيئة التدريس العقود إلى رئيس الجامعة .
		- -10 يعتمد رئيس الجامعة العقود ثم يحليها إلى إدارة شؤون أعضاء هيئة التدريس .
- -11 تقوم إدارة شؤون أعضاء هيئة التدريس بتسليم نسخة من العقد إلى عضو هيئة التدريس المتعاون وحفظ نسخة بملفه وإحالة نسخة إلى مكتب الشؤون المالية.

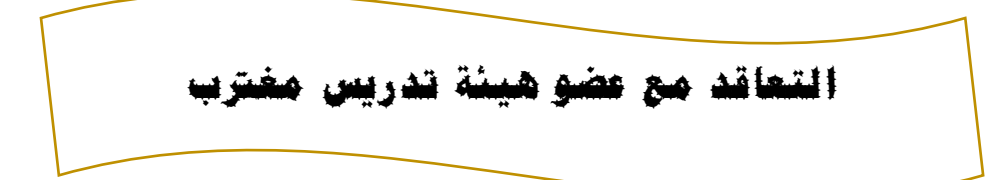

- .1 تحويل رسالة من مكتب أعضاء هيئة التدريس بالكليات لمخاطبة إدارة أعضاء هيئة التدريس بشأن احتياجات أقسام الكلية من أعضاء هيئة تدريس مغتربين.
- .2 يتم توجيه الرسالة من مدير إدارة أعضاء هيئة التدريس إلى مكتب أعضاء هيئة التدريس المغتربين باإلدارة.
- .3 يقوم مكتب أعضاء هيئة التدريس المغتربين بإعداد رسالة بوضع إعالن على موقع الجامعة باحتياجات أقسام الكليات من أعضاء هيئة تدريس مغتربين في فترة ال تتجاوز 45 يوما وتحويل الرسالة إلى مدير إدارة أعضاء هيئة التدريس.
- .4 بعد توقيع مدير إدارة أعضاء هيئة التدريس على الرسالة يتم تحويل الرسالة من اإلدارة إلى مركز المعلومات والتوثيق لوضع اإلعالن على الموقع اإللكتروني للجامعة.
- .5 بعد وضع اإلعالن على الموقع وبعد إرسال أعضاء هيئة التدريس المغتربين الراغبين بالتعاقد مع الجامعة بإرسال مستنداتهم على االيميل الخاص بإدارة أعضاء هيئة التدريس ويقوم مكتب أعضاء هيئة

التدريس المغتربين بسحب المستندات وإعداد رسالة مخاطبا بها مكتب أعضاء هيئة التدريس بالكلية إلبداء الرأي إلمكانية التعاقد مع عضو هيئة التدريس المعني مرفقة مع طلب المعني ومستنداته كل تخصص على حدى وتوجيهها إلى مدير اإلدارة للتوقيع.

.6 تحويل الرسالة من إدارة أعضاء هيئة التدريس إلى مكتب أعضاء هيئة التدريس بالكلية.

- 7. يقوم مكتب أعضاء هيئة التدريس بالكلية بتوزيع الطلبات والمستندات على الأقسام المقدم عليها عضو هيئة التدريس المغترب لمناقشة الطلبات وإبداء الرأي في اتخاذ اإلجراء في المعنيين،وبعد ذلك تحويل رسالة إلى إدارة أعضاء هيئة التدريس بالمقدمين على الطلب التي تمت الموافقة عليهم .
- .8 بعد وصول الرسالة يقوم مدير إدارة أعضاء هيئة التدريس بتوجيهها إلى مكتب أعضاء هيئة التدريس المغتربين للبدء في إجراءات التعاقد مع المتقدمين على الطلب.
- .9 يقوم مكتب أعضاء هيئة التدريس المغتربين بتفريغ البيانات الخاصة بالمعنيين التي تمت الموافقة عليهم من الأقسام المتقدمين إليها في النماذج الخاصة الصادرة من وزارة العمل والتأهيل وإرفاقها مع رسالة تنص على أخذ اإلذن بالتعاقد مع المعنيين مخاطبا بها وكيل الجامعة للشؤون العلمية وإحالتها إلى مدير إدارة أعضاء هيئة التدريس.
- .10بعد التوقيع على الرسالة من قبل مدير اإلدارة يتم تحويل الرسالة من إدارة أعضاء هيئة التدريس إلى وكيل الجامعة للشؤون العلمية.
	- .11تحويل المراسلة من وكيل الجامعة للشؤون العلمية إلى رئاسة الجامعة .
- .12بعد توقيع أخذ اإلذن بالتعاقد مع المعنيين من قبل رئيس الجامعة تقوم رئاسة الجامعة بتحويل الرسالة مرفقة مع النماذج الخاصة بالمعنيين إلى وزارة التعليم العالي والبحث العلمي .
- .13تقوم وزارة التعليم العالي والبحث العلمي بإعداد مراسلة بأخذ اإلذن بالتعاقد مع المعنيين وإحالتها إلى رئاسة الجامعة.
- 14 تحويل المراسلة من رئاسة الجامعة إلى وكيل الجامعة للشؤون العلمية بعد الإطلاع عليها وأخذ العلم بها .
- .15تحويل المراسلة من وكيل الجامعة للشؤون العلمية إلى إدارة أعضاء هيئة التدريس بعد اإلطالع على المراسلة للبدء بإجراءات التعاقد مع المعنيين .
	- .16توجيه المراسلة من إدارة أعضاء هيئة التدريس إلى مكتب أعضاء هيئة التدريس المغتربين .

- .17يقوم مكتب أعضاء هيئة التدريس المغتربين بإعداد رسالة مخاطبا بها مكتب الجوازات بالجامعة لمنح المعنيين تأشيرات دخول إلى ليبيا لغرض العمل بالجامعة كأعضاء هيئة تدريس وذلك لمختلف الجنسيات العربية والأجنبية وإحالتها إلى مدير أعضاء هيئة التدريس .
- .18بعد توقيع مدير اإلدارة على الرسالة يتم تحويلها من إدارة أعضاء هيئة التدريس إلى مكتب الجوازات بالجامعة.
- .19بعد مخاطبة مكتب الجوازات السفارة الليبية لكل دولة موجود بها المعنيين لتسليمهم التأشيرات وبعد أخذ أعضاء هيئة التدريس المعنيين تأشيرة الدخول إلى ليبيا يأتي إلى مكتب أعضاء هيئة التدريس المغتربين بالجامعة ويقدم مستنداته األصلية وبعد ذلك يقوم مكتب أعضاء هيئة المغتربين بإعداد رسالة مخاطبا بها مكتب أعضاء هيئة التدريس بالكلية بتمكين عضو هيئة التدريس المعني بمباشرة عمله وتوجيهها إلى مدير اإلدارة للتوقيع .
	- .20تحويل الرسالة من إدارة أعضاء هيئة التدريس إلى مكتب أعضاء هيئة التدريس بالكلية.
- .21 بعد ذهاب عضو هيئة التدريس المغترب المعني إلى القسم التابع له وإتمام إجراءاته يقوم مكتب أعضاء هيئة التدريس بالكلية بإحالة مباشرة العمل للمعني مرفقة مع رسالة تمكين له إلى إدارة أعضاء هيئة التدريس.
	- .22 توجيه الرسالة من مدير اإلدارة إلى مكتب أعضاء هيئة التدريس المغتربين.
- .23يقوم مكتب أعضاء هيئة التدريس المغتربين بناءا على مباشرة العمل ورسالة التمكين المحالة إليه بإبرام عقد مع المعني مخاطبا بها إدارة االستخدام والتشغيل بوزارة العمل والتأهيل ثم يرفق مع صورة من مستندات المعني وتحال برسالة لتوقيع العقد للمعني إلى مدير اإلدارة.
	- .24تحويل الرسالة والمستندات من إدارة أعضاء هيئة التدريس إلى وكيل الجامعة للشؤون العلمية .
- .25تحويل رسالة من وكيل الجامعة للشؤون العلمية بعد اإلطالع على مستندات أعضاء هيئة التدريس المغتربين التي تم توقيع العقد معهم مخاطبا بها إدارة االستخدام والتشغيل بوزارة العمل والتأهيل لتوقيع العقود للمعنيين.
- .26إرجاع العقود من وزارة العمل إلى وكيل الجامعة للشؤون العلمية بعد توقيع الطرف النهائي للعقود وهي إدارة االستخدام والتشغيل.
	- .27تحويل العقود من وكيل الجامعة للشؤون العلمية إلى إدارة أعضاء هيئة التدريس.
- .28تحويل العقود من مدير اإلدارة إلى مكتب أعضاء هيئة التدريس المغتربين الستكمال اإلجراءات للمعنيين .
- .29يقوم المكتب بحفظ العقود في الملفات الخاصة بالمعنيين وإعداد رسالة مخاطبا بها وكيل الجامعة للشؤون اإلدارية والمالية لصرف المرتب للمعني مرفقة بنسخة من العقد ومباشرة العمل وتحويلها لمدير اإلدارة للتوقيع عليها ويقوم المكتب بتسليم عضو هيئة التدريس المغترب المعني نسختين من العقد نسخة إلجراء اإلقامة مع خطاب من المكتب لمنح تأشيرة اإلقامة للمعني ونسخة أخرى لالحتفاظ بها شخصيا من قبل المعني.
- .30بعد توقيع مدير اإلدارة على المراسلة تقوم إدارة أعضاء هيئة التدريس بتحويل الرسالة إلى وكيل الجامعة للشؤون الإدارية والمالية لاستكمال الإجراءات المالية للمعنيين.

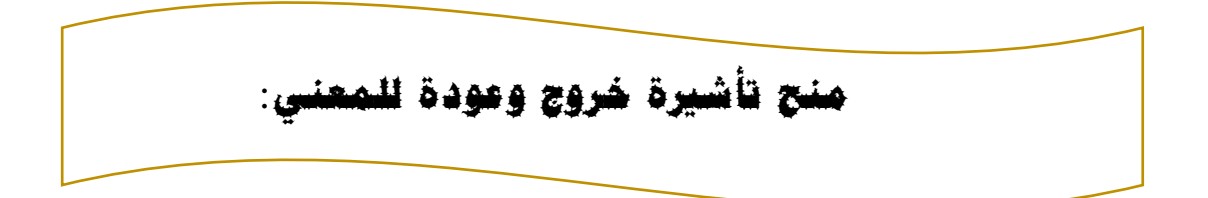

- -1 تحويل رسالة من مكتب أعضاء هيئة التدريس بالكليات إلى إدارة أعضاء هيئة التدريس بشأن منح تأشيرة خروج وعودة لعضو هيئة التدريس المغترب المعني خالل العطلة الدراسية ومدتها شهر عن كل عام دراسي .
- -2 توجيه الرسالة من مدير إدارة أعضاء هيئة التدريس إلى مكتب أعضاء هيئة التدريس المغتربين لإلجراء.
- -3 يقوم مكتب أعضاء هيئة التدريس المغتربين بإعداد رسالة مخاطبا بها مكتب جوازات الجامعة تنص على منح تأشيرة خروج وعودة للمعني وإحالتها إلى مدير اإلدارة للتوقيع .
	- -4 تحويل الرسالة من إدارة أعضاء هيئة التدريس إلى مكتب الجوازات بالجامعة.
- -5 بعد ذهاب عضو هيئة التدريس المغترب إلى مكتب الجوازات وحصوله على التأشيرة يتقدم إلى مكتب أعضاء هيئة التدريس المغتربين بجواز سفره إلعطاء العلم لإلدارة بأنه قد تم حصوله على التأشيرة

وبعد ذلك يقوم مكتب أعضاء هيئة التدريس المغتربين بإعداد رسالة مخاطبا بها وكيل الجامعة للشؤون اإلدارية والمالية لمنح المعنى تذاكر سفر وإحالتها إلى مدير اإلدارة للتوقيع .

-6 تحويل الرسالة من إدارة أعضاء هيئة التدريس إلى وكيل الجامعة للشؤون اإلدارية والمالية الستكمال إجراءات منح تذاكر السفر للمعني.

**إلغاء التعاقد مع عضو هيئة تدريس مغرتب**

-1 تحويل رسالة من مكتب أعضاء هيئة التدريس بالكليات إلى إدارة أعضاء هيئة التدريس مخاطبا بها بشأن عدم استمرار عضو هيئة التدريس المعني للعمل .

2- توجيه الرسالة من مدير الإدارة إلى مكتب أعضاء هيئة التدريس المغتربين بعد الاطلاع عليها لإلجراء .

-3 .يقوم مكتب أعضاء هيئة التدريس المغتربين بإعداد رسالة مخاطبا بها مكتب الجوازات بالجامعة تنص على منح المعني تأشيرة خروج نهائي وتوجيهها إلى مدير اإلدارة للتوقيع عليها.

-4 تحويل الرسالة من إدارة أعضاء هيئة التدريس إلى مكتب الجوازات بالجامعة .

-5 بعد ذهاب المعني إلى مكتب جوازات الجامعة وحصوله على التأشيرة يتقدم إلى مكتب أعضاء هيئة التدريس المغتربين إلعطاء العلم لحصوله على تأشيرة الخروج النهائي وأخذ صورة منها،بعد ذلك يقوم مكتب أعضاء هيئة التدريس المغتربين بإعداد رسالة مخاطبا بها وكيل الجامعة للشؤون العلمية تنص على إلغاء التعاقد مع المعني وتوجيهها لمدير اإلدارة للتوقيع .

-6 تحويل الرسالة من إدارة أعضاء هيئة التدريس إلى وكيل الجامعة للشؤون العلمية.

- -7 تحويل الرسالة من وكيل الجامعة للشؤون العلمية إلى إدارة أعضاء هيئة التدريس بعد التوقيع والاعتماد للرسالة لاستكمال الإجراءات
	- -8 توجيه الرسالة من مدير اإلدارة إلى مكتب أعضاء هيئة التدريس المغتربين .
- -9 بعد وصول رسالة إلغاء التعاقد مع المعني يقوم مكتب أعضاء هيئة التدريس المغتربين بإعداد رسالة مخاطبا بها وكيل الشؤون اإلدارية والمالية لمنح المعني تذاكر سفر وتوجيهها لمدير اإلدارة للتوقيع . -10 تحويل الرسالة من إدارة أعضاء هيئة التدريس إلى وكيل الجامعة للشؤون اإلدارية والمالية.

### **مباشرة العمل بالكلية**

- -1 يقوم عضو هيئة التدريس بالدخول لصفحته الشخصية عن طريق بوابة الكلية االلكترونية بموقع الجامعة االلكتروني ويقوم بملء البيانات المطلوبة ومن ثم سحب ثالثة نسخ من نموذج مباشرة العمل والتوقيع عليها وإحالتها إلى رئيس القسم المختص.
	- -2 يُصدق رئيس القسم العلمي المختص على نموذج مباشرة العمل ثم يحيله إلى عميد الكلية.
- -3 يعتمد عميد الكلية النموذج وتحفظ نسخة من النموذج بملف المعني لدي مكتب شؤون أعضاء هيئة التدريس بالكلية ويحيل النسختين االخرتين إلى إدارة شؤون أعضاء هيئة التدريس بالجامعة.
- -4 يقوم مدير إدارة شؤون أعضاء هــيئة التدريس بالجامعة بالتصديق على النموذج ويحفظ نسخة من النموذج في الملف اإلداري لعضو هــيئة التدريس ، ثم يحيل نسخة إلى مكتب الشؤون المالي.

#### **إجازة التفرغ العلمي لعضو هيئة التدريس الوطني**

- -1 يتقدم عضو هيئة التدريس الذي يرغب في الحصول على إجازة لغرض التفرغ العلمي بطلب الحصول على هذه اإلجازة إلى رئيس قسمه العلمي مرفق بملخص للعمل العلمي الذي ينوي القيام به .
- -2 يبدي مجلس القسم العلمي رأيه في اجتماعه الدوري أو االستثنائي تجاه الموافقة من عدمها وفي حالة الموافقة يقوم رئيس القسم العلمي بإحالة طلب التفرغ إلى عميد الكلية .
	- -3 يحيل عميد الكلية إجراء التفرغ العلمي إلى إدارة شؤون أعضاء هيئة التدريس .
- -4 يعرض مدير إدارة شؤون أعضاء هيئة التدريس اإلجراء على لجنة شؤون أعضاء هيئة التدريس .

- -5 تبدي لجنة شؤون أعضاء هيئة التدريس رأيها تجاه الموافقة من عدمها وفي حالة موافقتها توصي بتفرغ عضو هيئة التدريس.
- -6 يحيل مدير إدارة شؤون أعضاء هيئة التدريس اإلجراء إلى وكيل الجامعة للشؤون العلمية الذي يحيله إلى رئيس الجامعة
- -7 يبدي رئيس الجامعة تجاه الموافقة من عدمها وفي حالة موافقته يحيل اإلجراء إلى وكيل الوزارة للتعليم العالي الستكمال إجراءات إصدار قرار إجازة تفرغ علمي من وزير التعليم العالي والبحث العلمي.
- -8 تبدأ الوزارة في إجراءات الشق الخارجي من إجازة التفرغ العلمي لمن تتوافر فيهم الشروط خالل شهر أكتوبر "10" من كل سنة.
	- -9 تبدأ إجازة التفرغ العلمي مع بداية العام الجامعي "أي مع مباشرة العمل."

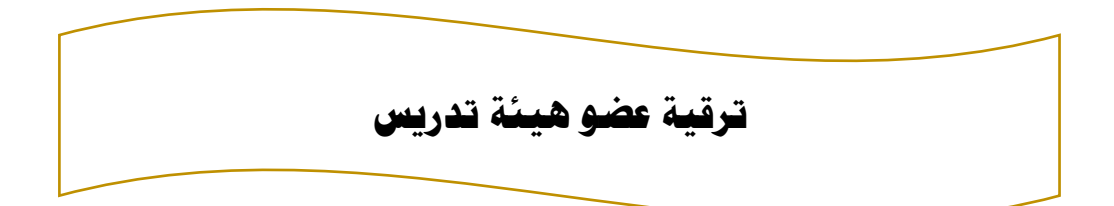

-1 يتقدم عضو هيئة التدريس المراد ترقيته بطلب إلى رئيس قسمه العلمي مصحوبا كامل عن نشاطاته العلمية .

-2 يوصي مجلس القسم العلمي في محضر اجتماعه من أن الشروط اإلجراءات مستوفاة بالموافقة على اإلجراء ثم يحيله رئيس القسم إلى اجتماع مجلس الكلية .

-3 يقوم عميد الكلية بإحالة ملف الترقية في محضر مجلس الكلية إلى مكتب شؤون أعضاء هيئة التدريس بالكلية .

-4 يقوم مكتب شؤون أعضاء هيئة التدريس بالكلية بالتأكد من المعلومات الخاصة بعضو هيئة التدريس في النماذج من ملفه الشخصي الموجود بالمكتب.

-5 يعرض الملف في اجتماع لجنة أعضاء هيئة التدريس ويدون في محضر اجتماعها للموافقة إلحالته للتقييم .

-6 يعرض المحضر في اجتماع مجلس شؤون أعضاء هيئة التدريس ملف الترقية متضمنا تقارير لجنة التقييم .

- -7 توصي لجنة شؤون أعضاء هيئة التدريس بعد التأكد من استيفاء شروط الترقية وإيجابية التقييم في محضر اجتماعها بترقية عضو هيئة التدريس، وتحيل المحضر إلى وكيل الجامعة للشؤون العلمية . 8- يحيل وكيل الجامعة للشؤون العلمية المحضر بعد الإطلاع عليه إلى رئيس الجامعة للاعتماد . -9 في حالة اعتماد رئيس الجامعة المحضر يحيله إلى مدير مكتب الشؤون القانونية -10 يُعد مدير مكتب الشؤون القانونية قرار ترقية عضو هيئة التدريس ثم يحيله إلى رئيس الجامعة . -11 يصدر رئيس الجامعة قرار الترقية .
	- -12 يعمم مدير مكتب رئيس الجامعة القرار على الملزمين بتنفيذه.

**اإلجازات**

- -1 يتقدم عضو هيئة التدريس بطلب كتابي لغرض الحصول على إجازة بدون مرتب إلى رئيس قسمه العلمي، ليتم عرض الطلب في اجتماع مجلس القسم العلمي .
- -2 يُبدي مجلس القسم العلمي المختص رأيه تجاه الموافقة على طلب اإلجازة من عدمها وفي حالة موافقته يحيل رئيس القسم العلمي طلب المعني الكلية.
- 3- يعرض عميد الكلية الإجراء على مجلس وفي حالة موافقتها يحيل عميد الكلية الإجراء إلى مدير إدارة شؤون أعضاء هيئة التدريس.
	- -4 يحيل مدير إدارة شؤون أعضاء هيئة التدريس اإلجراء إلى وكيل الجامعة للشؤون العلمية .
- -5 يبدي وكيل الجامعة للشؤون العلمية رأيه تجاه الموافقة على طلب اإلجازة من عدمها وفي حالة موافقته يحيل اإلجراء إلى رئيس الجامعة .
	- -6 يُصدق رئيس الجامعة على الطلب ثم يحيله إلى مدير مكتب الشؤون القانونية .
- -7 يُعد مدير مكتب الشؤون القانونية قرار منح إجازة بدون مرتب لعضو هيئة التدريس ثم يحيله إلى رئيس الجامعة .
	- -8 يُصدر رئيس الجامعة القرار .
	- -9 يعمم مدير مكتب رئيس الجامعة القرار على الملزمين بتنفيذه.

**إيفاد عضو هيأة تدريس وطني حلضور املؤمترات والندوات وامللتقيات باخلارج**

-1 يتقدم عضو هيئة التدريس بطلب للموافقة على حضور مؤتمر علمي، أو ندوة أو ملتقى بالخارج مرفق معه نسخة من البحث الذي يرغب في المشاركة به إلى رئيس قسمه العلمي. -2 يحيل رئيس القسم العلمي اإلجراء إلى عميد الكلية. 3- يحيل عميد الكلية الإجراء إلى مدير إدارة شؤون أعضاء هيئة التدريس. -4 يحيل مدير إدارة شؤون أعضاء هيئة التدريس إلى وكيل الجامعة للشؤون العلمية. 5- يبدي وكيل الجامعة للشؤون العلمية رأيه وفي حالة موافقته يحيل الإجراء إلى رئيس الجامعة. -6 يصدر رئيس الجامعة قرار بإيفاد عضو هيئة التدريس لحضور المؤتمرات العلمية والندوات وورش العمل وفقا لقرار وزير التعليم العالي والبحث العلمي رقم "58" لسنة 2013م، ووفقا لضوابط منشور وكيل الوزارة لشؤون البحث العلمي رقم "3" لسنة 2012م.

تنفيذا للمواد أرقام "216-217" من قرار اللجنة الشعبية العامة سابقاً رقم "501" لسنة 2010م، بشأن الئحة تنظيم التعليم العالي بإيفاد أعضاء هيئة التدريس لحضور الندوات والمؤتمرات العلمية والملتقيات وإجراء التحاليل والتجارب العلمية.

# **رابعا: اجراءات الشؤون االدارية و املالية**

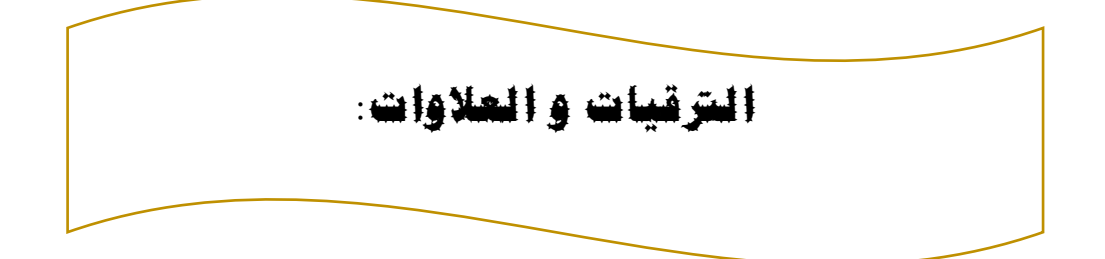

- 1. لكل موظف علاوة سنوية تمنح له بعد تعبئته النموذج المعد ( التقرير السنوي) لتقييم الموظف من قبل الرئيس المباشر ويعتمد التقرير من الرئيس الأعلى.
	- .2 الموظف له الحق في الترقية بعد اربع سنوات تجمع من خالل التقارير السنوية المذكورة.
- 3. للموظف الحق في ترقية تشجيعية من خلال الرئيس المباشر و احالة الطلب إلى مدير الشؤون الادارية و المالية للنظر طلب الترقية التشجيعية من حيث اللوائح و القوانين بالخصوص ومنها حصول الموظف على تقدير ( ممتاز للتقارير السنوية).
- .4 الموظف عند تقديم أي طلب بكتاب يتجه إلى مكتب المحفوظات لتسليم الكتاب لصرفه رقم اشاري من تم يحال إلى المكتب المذكور بطلب ويتم المراجعة بالرد على الطلب بمكتب المحفوظات.
- .5 يرشح الموظف لدورات تدريبية من قبل ادارة الكلية كال حسب الدورة المعلن عنها، أو ترشيح من قبل الرئيس المباشر في بعض التخصصات المطلوبة داخل المكتب للعمل.

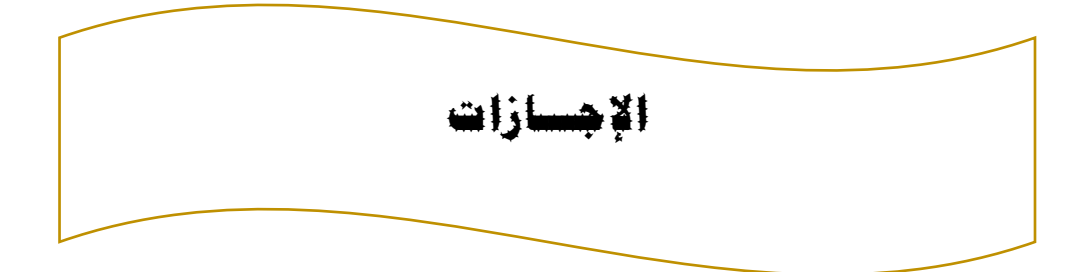

- 1. إجازة سنوية: يقدم الموظف بطلب اجازة سنوية (30 يوما) سنويا بعد موافقة الرئيس المباشر للموظف عن طريق نموذج معد ومن تم الرئيس الأعلى للموظف ويتسلم الموظف النموذج من مكتب شؤون اعضاء الموظفين.
- 2. إجازة طارئة: يحق للموظف اجازة طارئة لا تتجاوز (3 ايام) و ( 12 يوما) سنويا، وتمنح في بعض الظروف الطارئة التي يمر بها الموظف عن طريق طلب كتابي أو االبالغ شفويا.
- .3 اجازة مرضية: عند منح االجازة المرضية للموظف من قبل المركز الصحي أو الدكتور المعالج، حسب التقرير الطبي يعتمد في جهة العمل يحال بمراسلة للمستوصف الجامعي العتماده ومن تم تحال إلى االدارة العامة بالجامعة لحفظه في ملفه الشخصي على أن ال تتعدى ) 15 يوما(
- 4. اجازة الزواج: يمنح الموظف اجازة زواج لمدة (15 يوما) عن طريق تقديم طلب كتابي بالخصوص إلى الرئيس المباشر للعلم ومن تم تحال إلى مدير الشؤون االدارية و المالية للموافقة وحفظه في ملفه الشخصي.
- .5 إجازة سنة بدون مرتب: يقدم الموظف بطلب كتابي بشأن الموافقة على منحه اجازة سنة بدون مرتب وبعد موافقة جهة العمل تحال بكتاب رسمي للجامعة إلصدار قرار للموظف.

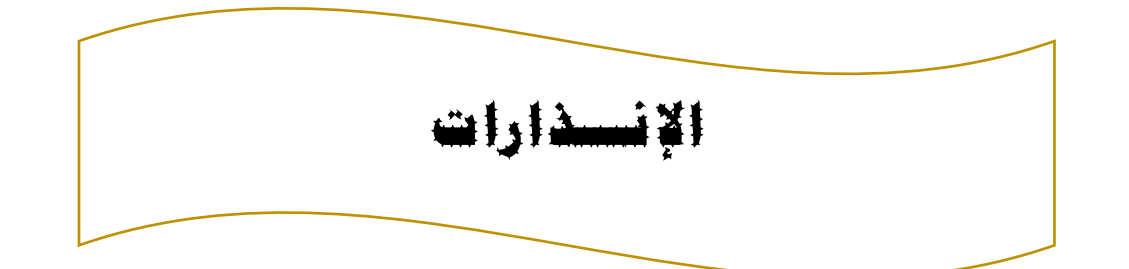

- 1. ينذر الموظف في حالة المخالفات الادارية عن طريق الرئيس المباشر بكتاب إلى الرئيس الأعلى ومن
	- تم يقوم الموظف باستالم االنذار من مكتب المحفوظات.